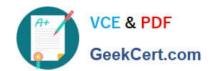

## MS-302<sup>Q&As</sup>

Microsoft 365 Teamwork Administrator Certification Transition

### Pass Microsoft MS-302 Exam with 100% Guarantee

Free Download Real Questions & Answers PDF and VCE file from:

https://www.geekcert.com/ms-302.html

100% Passing Guarantee 100% Money Back Assurance

Following Questions and Answers are all new published by Microsoft
Official Exam Center

- Instant Download After Purchase
- 100% Money Back Guarantee
- 365 Days Free Update
- 800,000+ Satisfied Customers

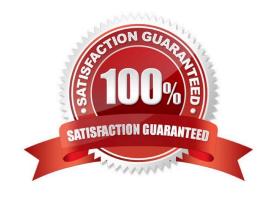

# VCE & PDF GeekCert.com

### https://www.geekcert.com/ms-302.html

2021 Latest geekcert MS-302 PDF and VCE dumps Download

#### **QUESTION 1**

Note: This Question is part of a series of Questions that present the same scenario. Each Question in the series contains a unique solution that might meet the stated goals. Some Question sets might have more than one correct solution,

while others might not have a correct solution.

After you answer a Question in this section, you will NOT be able to return to it. As a result, these Questions will not appear in the review screen.

You have a Microsoft 365 subscription.

SharePoint administrators open several Microsoft support tickets.

You need to view the status of the support tickets.

Solution: From the Microsoft 365 admin center, you select Health, and then you select Message center.

Does this meet the goal?

A. Yes

B. No

Correct Answer: B

Use the On the Service requests page, not the Service health page. On the Service requests page you can view the status of any service requests that you have filed on your clients\\' behalf. You can also search for them by supplying a

reference number, or by the company name.

Incorrect Answers:

A: On the Service health page you can view the aggregated health status of all services. You can click on a service, for example, Exchange, to get a list of incidents for that service, and then click on the incident number to get details at

incident level.

References:

 $https://support.office.com/en-us/article/tour-of-the-office-365-partner-admin-center-preview-\ 2b781cc2-e5d7-4eef-b21d-143775f01b5d$ 

### **QUESTION 2**

You use Microsoft OneDrive for Business.

Users report that they cannot sync ZIP files by using OneDrive. Users can sync other file types.

You need to ensure that the users can sync all files from any device.

Which cmdlet should you run?

## VCE & PDF GeekCert.com

### https://www.geekcert.com/ms-302.html

2021 Latest geekcert MS-302 PDF and VCE dumps Download

- A. Set-SPOTenantSyncClientrestriction -ExcluderFileExtensions "zip"
- B. Set-SPOTenantTaxonomyReplicationParameters -Replicated Groups "zip"
- C. Set-SPOTenantTaxonomyReplicationParameters -Replicated Groups ""
- D. Set-SPOTenantSyncClientrestriction -ExcluderFileExtensions ""

Correct Answer: D

Example: Set-SPOTenantSyncClientRestriction -ExcludedFileExtensions ""

This example clears the ExcludedFileExtension list and lets all file types synced with the new client (OneDrive.exe).

Note: The Set-SPOTenantSyncClientRestriction cmdlet is used to control a variety of tenant-wide administrative settings related to syncing files from OneDrive and SharePoint. You may use it to:

Prevents files with specific extensions from being synced.

Set restrictions on whether users can sync items to non-domain joined machines, control the list of allowed domains, and manage whether Mac clients (which do not support domain join) can sync.

References:

https://docs.microsoft.com/en-us/powershell/developer/windows-powershell

### **QUESTION 3**

Note: This Question is part of a series of Questions that present the same scenario. Each Question in the series contains a uniQue solution that might meet the stated goals. Some Question sets might have more than one correct solution,

while others might not have a correct solution.

After you answer a Question in this section, you will NOT be able to return to it. As a result, these Questions will not appear in the review screen.

You have a Microsoft 365 subscription.

SharePoint administrators open several Microsoft support tickets.

You need to view the status of the support tickets.

Solution: From the Microsoft 365 admin center, you select Support, and then you select View service requests.

Does this meet the goal?

A. Yes

B. No

Correct Answer: A

On the Service requests page you can view the status of any service requests that you have filed on your clients\\' behalf. You can also search for them by supplying a reference number, or by the company name.

## VCE & PDF GeekCert.com

### https://www.geekcert.com/ms-302.html

2021 Latest geekcert MS-302 PDF and VCE dumps Download

#### References:

https://support.office.com/en-us/article/tour-of-the-office-365-partner-admin-center-preview- 2b781cc2-e5d7-4eef-b21d-143775f01b5d

#### **QUESTION 4**

You have a Microsoft 365 subscription.

You need to upgrade all Microsoft OneDrive for Business sites to ensure that all activities such as notifications, ratings, job titles, and new posts are private.

What should you do?

- A. From the SharePoint admin center, modify the Sharing settings for the My Site host site collection
- B. From the SharePoint admin center, select user profiles, select Manage Organization Properties, and then modify the settings
- C. From the SharePoint admin center, select user profiles, select Setup My Sites, and then modify the settings
- D. From the OneDrive admin center, modify the Sharing settings

Correct Answer: A

References: https://docs.microsoft.com/en-us/sharepoint/install/configure-my-sites

### **QUESTION 5**

Your company has a Microsoft 365 subscription.

All computers run Windows 8.1 or Windows 10.

All users are configured to use Microsoft OneDrive for Business.

You want the users to be able to use Files On-Demand. You need to identify which computers reQuire a sync client update.

Which executable file should you monitor?

- A. stsadm.exe
- B. onedrive.exe
- C. groove.exe
- D. dirsync.exe

Correct Answer: C

Groove.exe is the previous OneDrive for Business sync client. onedrive.exe is the current OneDrive for Business sync client.

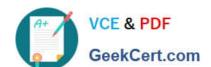

### https://www.geekcert.com/ms-302.html

2021 Latest geekcert MS-302 PDF and VCE dumps Download

### References:

https://support.office.com/en-us/article/which-version-of-onedrive-am-i-using-19246eae-8a51-490a-8d97a645c151f2ba

Latest MS-302 Dumps

MS-302 PDF Dumps

MS-302 Exam Questions

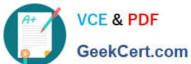

To Read the Whole Q&As, please purchase the Complete Version from Our website.

## Try our product!

100% Guaranteed Success

100% Money Back Guarantee

365 Days Free Update

Instant Download After Purchase

24x7 Customer Support

Average 99.9% Success Rate

More than 800,000 Satisfied Customers Worldwide

Multi-Platform capabilities - Windows, Mac, Android, iPhone, iPod, iPad, Kindle

We provide exam PDF and VCE of Cisco, Microsoft, IBM, CompTIA, Oracle and other IT Certifications. You can view Vendor list of All Certification Exams offered:

https://www.geekcert.com/allproducts

### **Need Help**

Please provide as much detail as possible so we can best assist you. To update a previously submitted ticket:

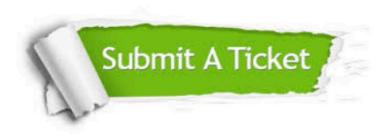

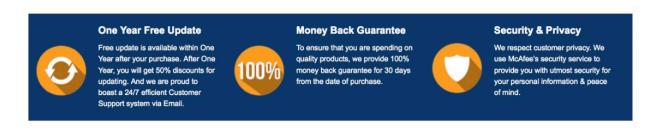

Any charges made through this site will appear as Global Simulators Limited.

All trademarks are the property of their respective owners.

Copyright © geekcert, All Rights Reserved.